## **Fehler in der Installation**

Mehrere Anwender hatten Probleme bei der Neuinstallation von OPDE. In der Tat gibt es ein Problem, dass die Installation Routine immer wieder durchlaufen "will".

Das liegt an einer fehlerhaften Speicherung der Anmelde Information des Datenbank-Users. Der Fehler besteht noch, allerdings können Sie sich mit einem Workaround behelfen. Nach der Datenbank Installation erhalten Sie die Zusammenfassung. Kopieren Sie das Passwort des Datenbank Users und schreiben Sie dieses (per Zwischenablage) einmal in das Setup der Datenbank. Danach können Sie sich normal anmelden und OPDE benutzen.

In der Abbildung sehen Sie ein Beispiel. Natürlich müssen Sie Ihr Passwort benutzen und nicht das aus dem Beispiel.

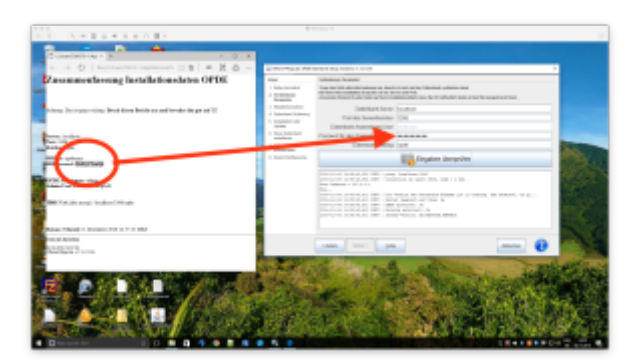

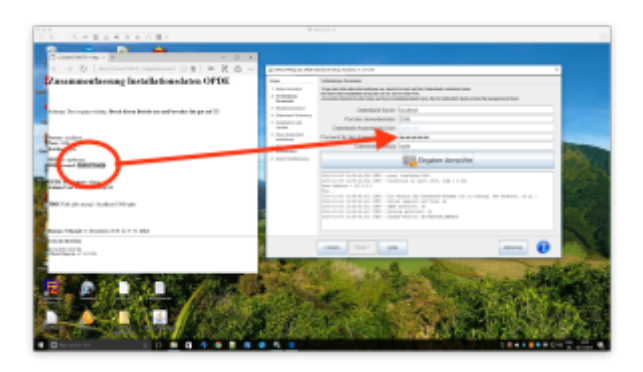

From: <https://offene-pflege.de/>- **Offene-Pflege.de**

Permanent link: **<https://offene-pflege.de/doku.php/de:news:bug-installation1?rev=1481037853>**

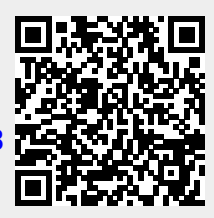

Last update: **2016/12/06 15:24**